# **HI\_Menu\_AddItem**

## %HI\_Menu\_AddItem function

**Declaration**

**Function** The function **%HI\_Menu\_AddItem** adds the items from script into menu.

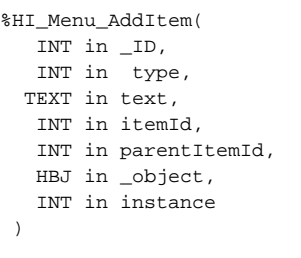

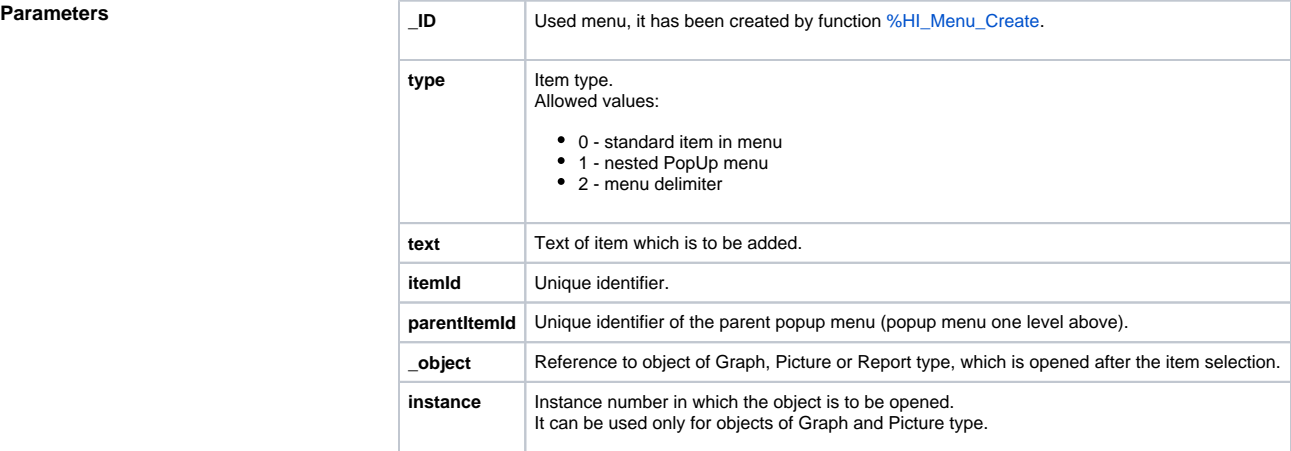

**Description** The function adds the item from script into menu.

After selection the item with the parameters **\_object** = 0 and **instance** = 0, the event (ENTRY OnMenu\_Result) is generated into picture that created the menu. If the menu is persistent, the ENTRY will not be generated after picture (that created menu) closing.

### **Related pages:** ⊕

[Active picture manipulation functions](https://doc.ipesoft.com/display/D2DOCV21EN/Active+Picture+Manipulation+Functions) [Picture local variables](https://doc.ipesoft.com/pages/viewpage.action?pageId=42714740) [Function arguments - types](https://doc.ipesoft.com/display/D2DOCV21EN/Function+arguments+-+types)